**a)** 

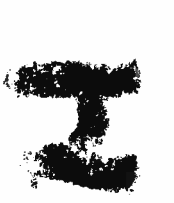

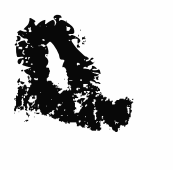

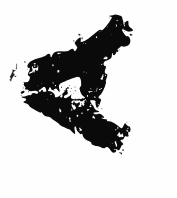

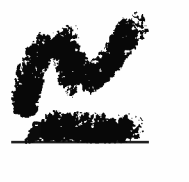

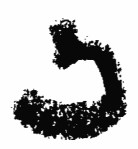

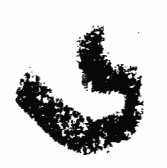

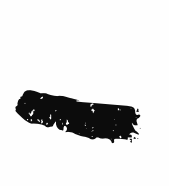

 $\mathcal{N}$ 

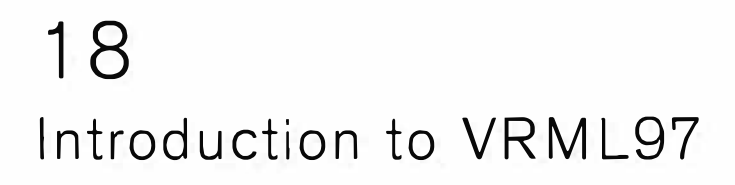

*Organizer*  **David Nadeau**  San Diego Supercomputer Center

*Lecturers*  **Michael Heck**  Template Graphics Software, Inc,

**John Moreland David Nadeau**  San Diego Supercomputer Center

**25th** International Conference on Computer Graphics and Interactive Techniques Exhibition **21-23 July** 1998 **Orlando,** Florida USA Conference **19·24 July** 1998

# **course notes**

### *SIGGRAPH98 Introduction to VRML 97*

#### **Lecturers**

#### **David R. Nadeau**

nadeau@sdsc.edu http://www.sdsc.edu/~nadeau San Diego Supercomputer Center University of California at San Diego

#### **John L. Moreland**

moreland@sdsc.edu http://www.sdsc.edu/~moreland San Diego Supercomputer Center University of California at San Diego

#### **Michael M. Heck**

mmh@tgs.com Template Graphics Software

#### **Tutorial notes sections**

**Abstract Preface Lecturer information Using the VRML examples Using the JavaScript examples Using the Java examples Tutorial slides** 

## *Introduction to VRML 97 Abstract*

VRML (the Virtual Reality Modeling Language) is an international standard for describing 3-D shapes and scenery on the World Wide Web. VRML's technology has very broad applicability, including web-based entertainment, distributed visualization, 3-D user interfaces to remote web resources, 3-D collaborative environments, interactive simulations for education, virtual museums, virtual retail spaces, and more. VRML is a key technology shaping the future of the web.

Participants in this tutorial will learn how to use VRML 97 (a.k.a. *ISO VRML, VRML 2.0*, and *Moving Worlds*) to author their own 3-D virtual worlds on the World Wide Web. Participants will learn VRML concepts and terminology, and be introduced to VRML's text format syntax. Participants also will learn tips and techniques for increasing performance and realism. The tutorial includes numerous VRML examples and information on where to find out more about VRML features and use.

*Introduction to VRML 97 Pre[ace* 

Welcome to the *Introduction to VRML 97* tutorial notes! These tutorial notes have been written to give you a quick, practical, example-driven overview of *VRML 97,* the Web's Virtual Reality Modeling Language. Included are over 500 pages of tutorial material with nearly 200 images and over 100 VRML examples.

To use these tutorial notes you will need an HTML Web browser with support for viewing VRML worlds. An up to date list of available VRML browsing and authoring software is available at:

**The VRML Repository**  (http://vrml.sdsc.edu)

#### **What's included in these notes**

These tutorial notes primarily contain two types of information:

- 1. General information, such as this preface
- 2. Tutorial slides and examples

The tutorial slides are arranged as a sequence of 500+ hyper-linked pages containing VRML syntax notes, VRML usage comments, or images of sample VRML worlds. Clicking on a sample world's image loads the VRML world into your browser for you to examine yourself.

Clicking on a sample world's file name, shown underneath the image, loads into your browser a text page showing the VRML code itself. Using these links, or text editor, you can view the VRML code and see how a particular effect is created. In most cases, the VRML files contain extensive comments providing information about the techniques the file illustrates.

The tutorial notes provide a necessarily terse overview of VRML. It is recommended that you invest in one of the VRML books on the market to get a more thorough coverage of the language. The book we recommend is one we co-authored:

#### **The VRML 2.0 Sourcebook by Andrea L. Ames, David R. Nadeau, and John L. Moreland published by John Wiley** & **Sons**

Several other good VRML books are on the market as well.

#### **A word about VRML versions**

VRML has evolved through several versions of the language, starting way back in late 1994. These tutorial notes cover *VRML 97,* the latest version of the language. To provide context, the following table provides a quick overview of these VRML versions and the names they have become known by.

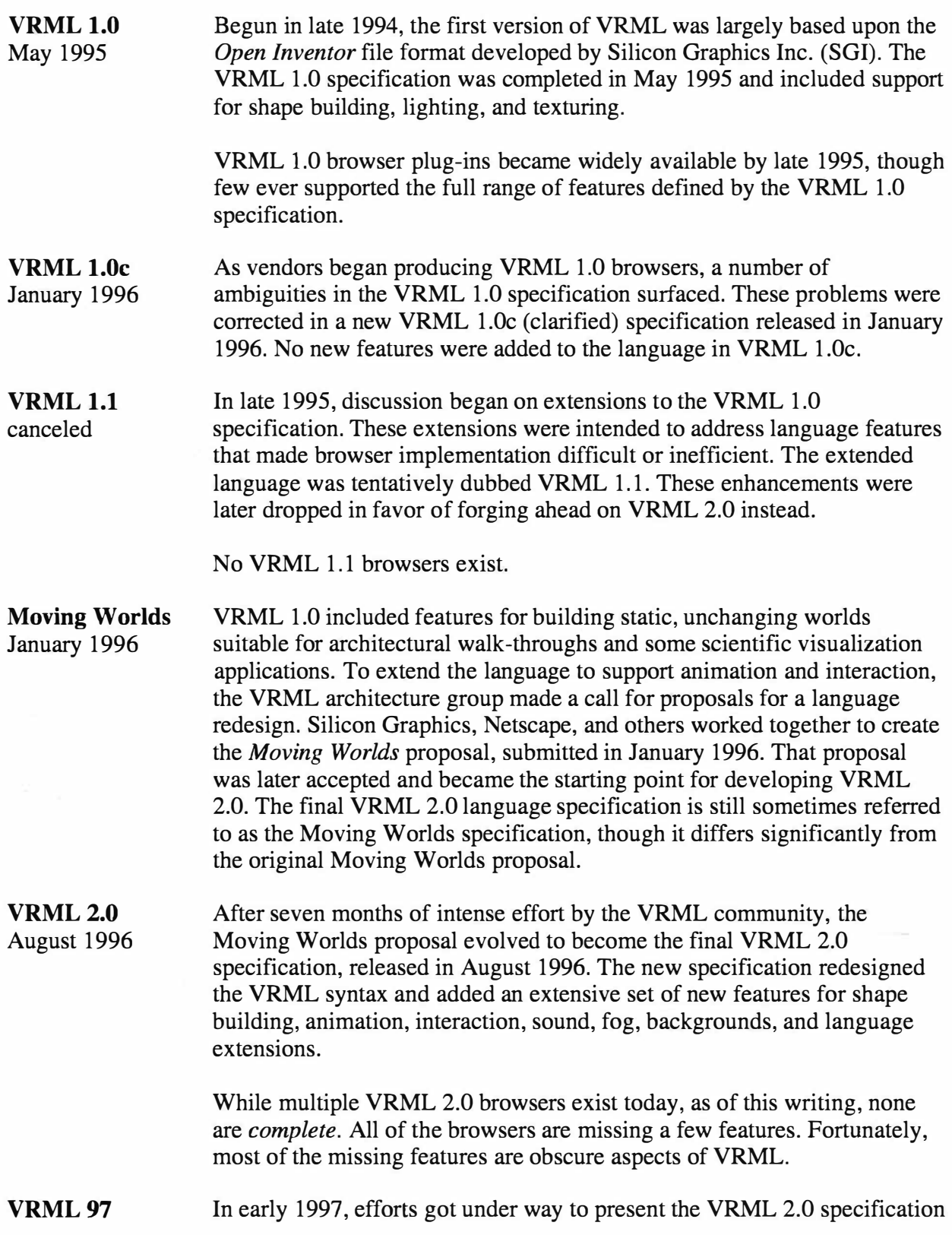

December 1997 to the International Standards Organization (ISO) which oversees most of the major language specifications in use in the computing community. The ISO version of VRML 2.0 was reviewed and the specification significantly rewritten to clarify issues. A few minor changes to the language were also made. The final ISO VRML was dubbed *VRML 97.* The VRML 97 specification features finalized in March 1997 and its explanitory text finalized in September 1997. This specification was ratified by ISO in December 1997.

Most major VRML 2.0 browsers are now VRML 97 browsers.

VRML 1.0 and VRML 2.0 differ radically in syntax and features. A VRML 1.0 browser cannot display VRML 2.0 worlds. Most VRML 2.0 browsers, however, can display VRML 1.0 worlds.

VRML 97 differs in a few minor ways from VRML 2.0. In most cases, a VRML 2.0 browser will be able to correctly display VRML 97 files. However, for 100% accuracy, you should have a VRML 97 compliant browser for viewing the VRML files contained within these tutorial notes.

#### **How these tutorial notes were created**

These tutorial notes were developed and tested on a PC with a Diamond Multimedia FireGL 1000 3D accelerator card, and on a Silicon Graphics High Impact UNIX workstation. HTML and VRML text was hand-authored using a text editor. In some cases Perl and C programs were used to automatically generate smooth surfaces and animation paths.

A Perl script, called  $\mathbb{m}$ ktalk, developed by John Moreland, was used to process raw tutorial notes text and produce the 500+ individual HTML files, one per tutorial slide.

HTML text was displayed using Netscape Navigator 4.04 on Silicon Graphics and PC systems and Microsoft Internet Explorer 4.01 on PC systems. Colors were checked for viewability in 24-bit, 16-bit, and 8-bit display modes on a PC. Text sizes were chosen for viewability at a normal 12 point font on-screen, and at an 24 point font for presentation during the tutorial. The large text, white-on-black colors, and terse language are used to insure that slides are readable when displayed for the tutorial audience.

VRML worlds were displayed on Silicon Graphics systems using the Silicon Graphics Cosmo Player 1.02 VRML 97 compliant browser for Netscape Navigator. The same worlds were displayed on PC systems using Silicon Graphics Cosmo Player 2.0 for Netscape Navigator and Microsoft Internet Explorer.

Texture images were created using Adobe PhotoShop 4.0 on a PC with help from KAI' s PowerTools 3.0 from MetaTools. Image processing was also performed using the Image Tools suite of applications for UNIX workstations from the San Diego Supercomputer Center.

PDF tutorial notes for printing were created by dumping individual tutorial slides to PostScript on a Silicon Graphics workstation. The PostScript was transferred to a PC where it was converted to PDF and assembled into a single PDF file using Adobe's Distiller and Exchange.

#### **Use of these tutorial notes**

Can you use these tutorial notes for your own purposes? The answer is:

Parts of these tutorial notes are copyright (c) 1997 by David R. Nadeau ) 1997 John L. Moreland, and (c) 1997 Michael M. Heck. Users and possessors of these  $t$  orial notes are hereby granted a nonexclusive, royalty-free copyright and design patent license to use this material in individual applications. License is not granted for commercial resale, in whole or in part, without prior written permission from the authors. This material is provided "AS IS" without express or implied warranty of any kind.

You are free to use these tutorial notes in whole or in part to help you teach your own VRML tutorial. You may translate these notes into other languages and you may post copies of these notes on your own Web site, as long as the above copyright notice is included as well. You may not, however, sell these tutorial notes for profit or include them on a CD-ROM or other media product without written permission.

If you use these tutorial notes, please:

- 1. Give credit for the original material
- 2. Tell us since we like hearing about the use of the material!

If you find bugs in the notes, please tell us. We have worked hard to try and make the notes bug-free, but if something slipped by, we'd like to fix it before others are confused by the mistake.

#### **Contact**

For bug reports, comments, and questions, please contact:

#### **David R. Nadeau**

San Diego Supercomputer Center P.O. Box 85608 San Diego, CA 92186-9784

UPS, Fed Ex: 10100 Hopkins Dr. La Jolla, CA 92093-0505

(619) 534-5062 FAX: (619) 534-5152

nadeau@sdsc.edu http://www.sdsc.edu/~nadeau

# *Introduction to VRML 97 Lecturer In[ormation*

#### **David R. Nadeau (Organizer)**

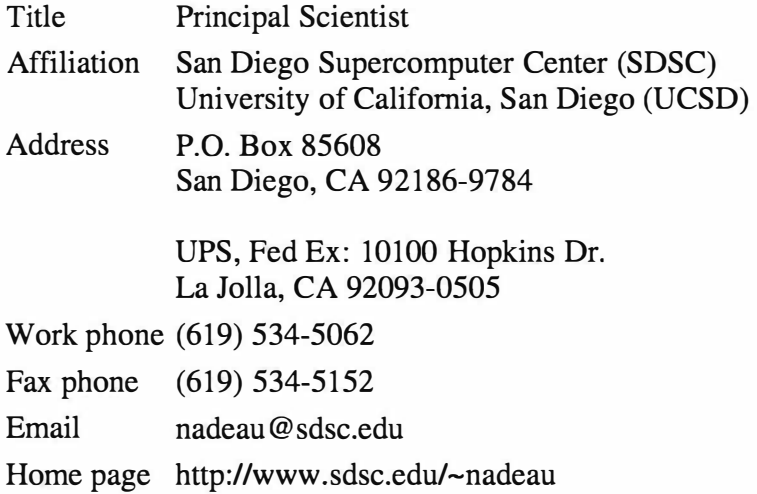

Dave Nadeau is a principal scientist at the San Diego Supercomputer Center (SDSC), a national research center specializing in computational science and engineering, located on the campus of the University of California, San Diego (UCSD). Specializing in scientific visualization and virtual reality, he is the author of technical papers and articles on 3D graphics and VRML and is a co-author of two books on VRML *(The VRML Sourcebook* and *The VRML 2.0 Sourcebook,*  published by John Wiley & Sons). He is the founder and lead librarian for *The VRML Repository*  and *The Java3D Repository,* principal Web sites for information on VRML, Java3D, and related software.

Dave has taught VRML at multiple conferences including SIGGRAPH 96-97, WebNet 96-97, VRML 97-98, WMC/SCS 98, Eurographics 97, and Visualization 97. He was a co-chair for the *VRML Behavior Workshop* in October 1995, the first workshop on VRML behavior technology, and a co-chair for the *VRML 95* conference in December 1995, the first conference on VRML. He was on the program committees for VRML 97 and VRML 98 and is SDSC's representative to the VRML Consortium.

Dave holds a B.S. in Aerospace Engineering from the University of Colorado, Boulder, an M.S. in Mechanical Engineering from Purdue University, and is in the PhD program in Electrical and Computer Engineering at the University of California, San Diego.

#### **John L. Moreland**

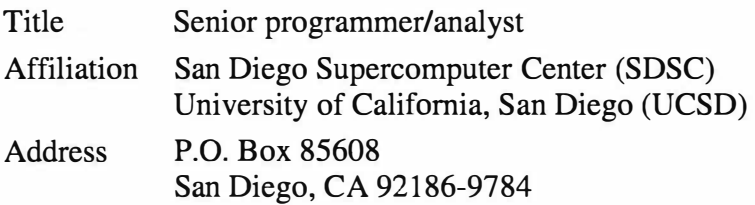

UPS, Fed Ex: 10100 Hopkins Dr. La Jolla, CA 92093-0505 Work phone (619) 534-5170 Fax phone (619) 534-5152 Email moreland@sdsc.edu Home page http://www.sdsc.edu/~moreland

John Moreland is a senior programmer/analyst at the San Diego Supercomputer Center and specializes in scientific visualization and multimedia. He is an author of papers on VRML, and is a co-author of two books on VRML *(The VRML Sourcebook,* and *The VRML 2.0 Sourcebook,*  published by John Wiley & Sons). He has developed multiple large VRML environments for scientific visualization, including a CAVE-based environment presented at Supercomputing 95, and a multi-user environment presented at Supercomputing 96-97.

John has taught VRML courses at SIGGRAPH 96-97, IntemetWorld Asia 96-97, and Web 97 East and West, and is a frequent presenter of courses in computer graphics, visualization, and the PERL programming language. He was a co-chair for the *VRML Behavior Workshop* in October 1995, and for the *VRML 95* conference in December 1995.

John holds a B.S. in Applied Mathematics from the University of California, San Diego.

#### **Michael M. Heck**

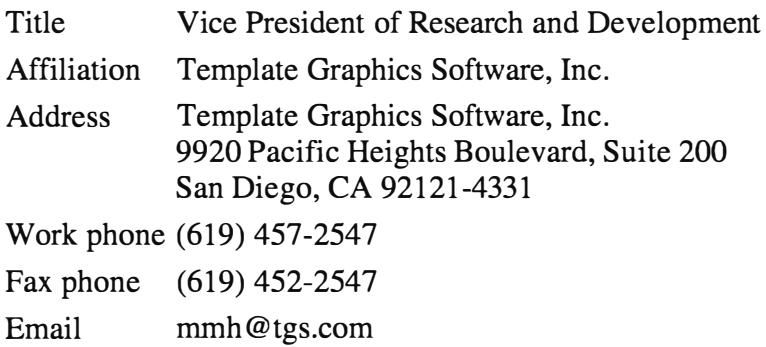

Mike Heck is the Vice President for Research and Development at Template Graphics Software (TGS), a developer of cross-platform graphics tools for browsing and authoring VRML. Both Mike and TGS are now focused upon making OpenGL, Openinventor, and VRML available everywhere, including Sun, DEC, HP, and IBM workstations, as well as Macintosh and PC platforms.

Mike is an author of technical papers on computer graphics and the first book on 3D programming with PRIGS *(Understanding PH/GS).* He has been a speaker in multiple conference courses, including SIGGRAPH courses on PRIGS (1986), PEX (1993), Openlnventor (1995), and VRML (1996-1997), as well as a course in 3D graphics with MFC at the Visual C++ Developers Conference (1996).

Mike holds a B.S. in Electrical Engineering from the University of Pittsburgh.

# Introduction to **VRML** 97 *Table of contents*

### **Morning**

**Section 1 - Shapes, geometry, and appearance** 

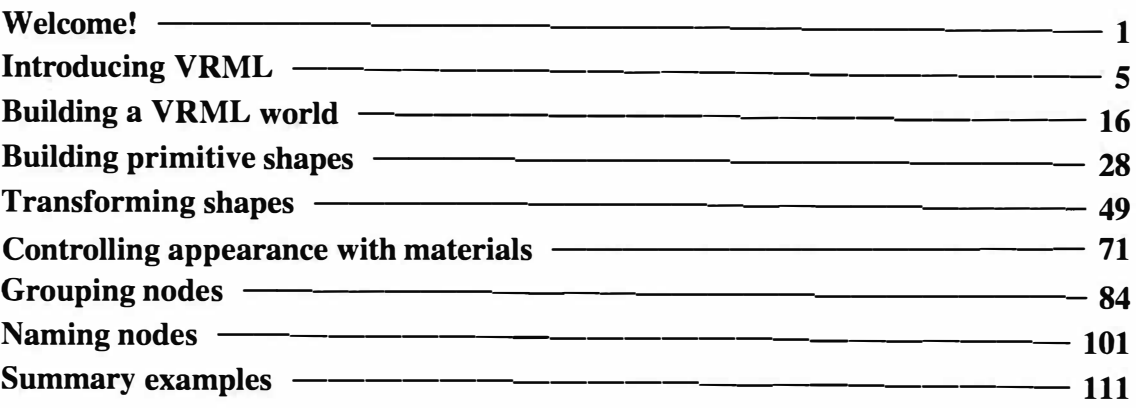

#### **Section 2 - Animation, sensors, and geometry**

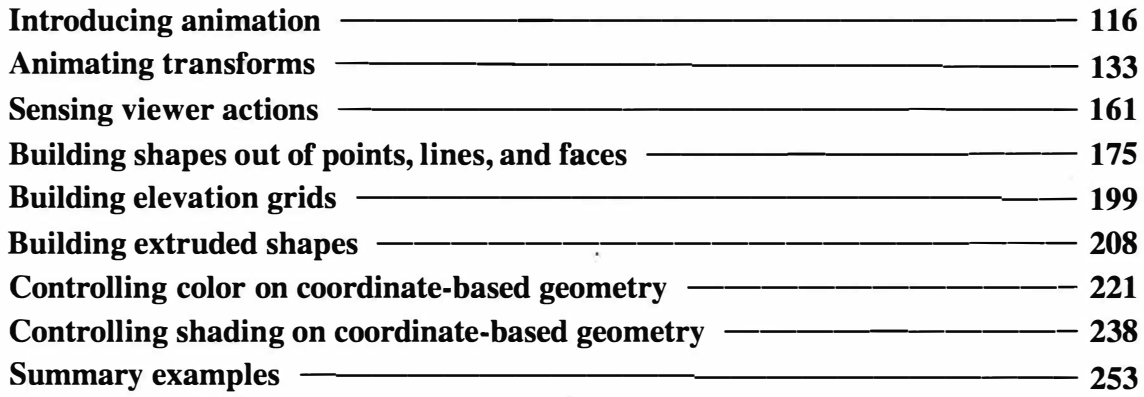

### **Afternoon**

**Section 3 - Textures, lights, and environment** 

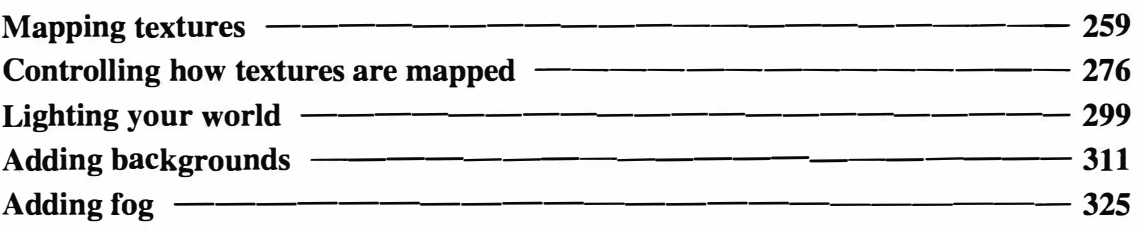

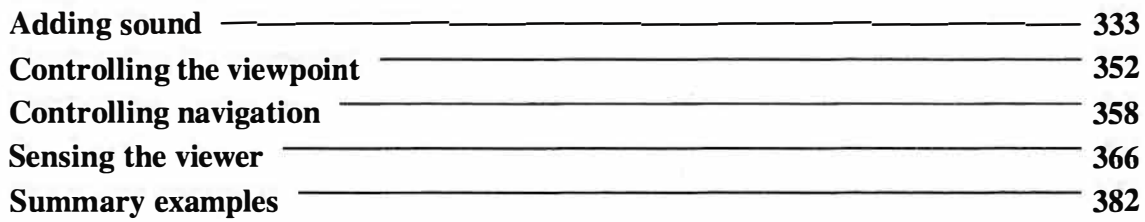

### **Section 4 - Scripts and prototypes**

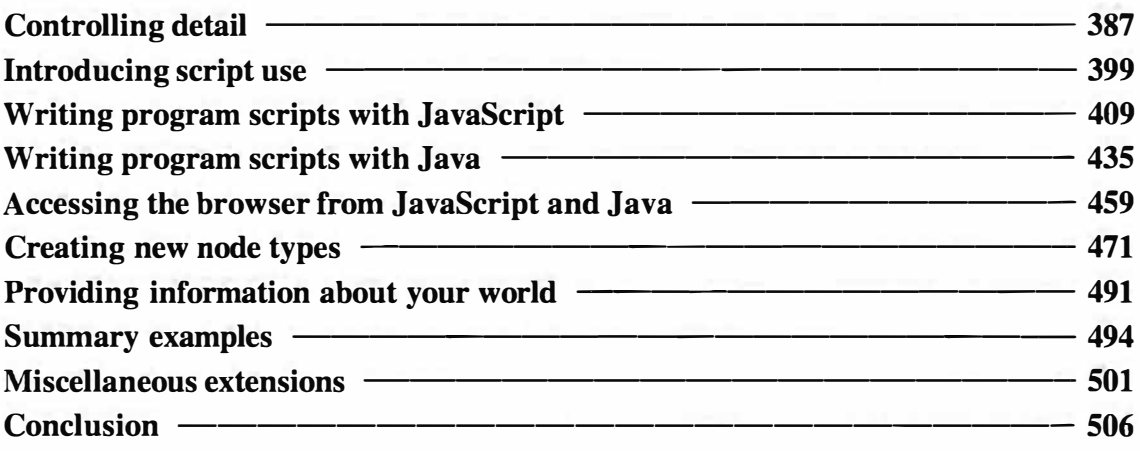